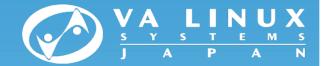

## **KVM Evaluation** CC TF meetings, WG1, The Northeast Asia OSS Promotion Forum

#### Tomoe Sugihara VA Linux Systems Japan

Copyright © VA Linux Systems Japan. All rights reserved.

## Agenda

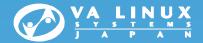

- 1. Background/Objectives
- 2. Overview of the Evaluation
- 3. Testing Environment
- 4. Results
- 5. Conclusion

# 1. Background/Objectives

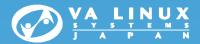

#### Background

- No comprehensive reports available in public
- few examples of real system implementations
  - What is KVM anyway? Is it really usable in an enterprise system?

### Objectives

- Provide useful information for system architects, integrators, and administrators (not for hackers like ...)
- Focus on system level testing
- Clarify cause and workaround of the issues

# 2. Overview of the Evaluation

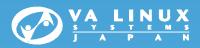

### • I. Basic functionality

- VM definition, creation, deletion, migration, ...
- Network/Disk I/O performance
- Time management in guest OS

#### • II. Fault tolerance

- Impact of Host OS and VM failure
- Impact on filesystem on the guest caused by failures

### • III. Impact of VM load

- CPU, Network, memory, and Disk I/O
- Load balancing

### • IV. Scenarios

- Migrating VMs
- Switching back and forth to different systems

4

# 3. Testing Environment

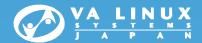

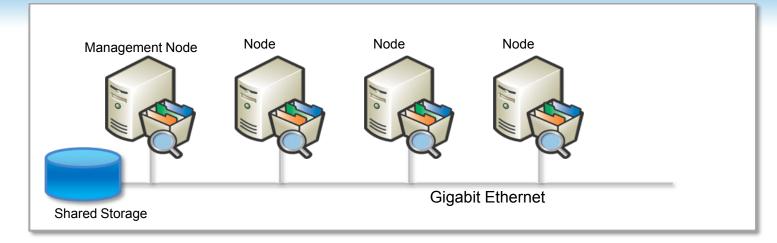

#### Cloud-like environment

- Centralized management by management node (libvirt)
- VM images on Shared storage
- Heterogeneous CPU archs --- AMD/Intel

#### Software

CentOS 5.4(x86\_64)

| Component         | Package                  |
|-------------------|--------------------------|
| Kernel            | kernel-2.6.18-164.el5    |
| KVM kernel module | kmod-kvm-83-105.el5_4.9  |
| qemu              | kvm-83-105.el5_4.9       |
| libvirt           | libvirt-0.6.3-20.1.el5_4 |

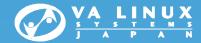

### 4. Results

**Disclaimer:** 

Performance figures used in the slides are measured on the testbed, which may vary depending on systems to systems

# I. Basic functionality

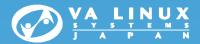

#### VM management

- VM definition, image creation, installation, migration, ...
- Managing resources: definition, dynamic allocations

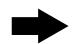

Wrote scripts using libvirt-python for VM manipulations

Enough functions for practical use and no unavoidable critical issue

#### Network performance

Measured by the iperf benchmarking tool

Virtio works best (70% of the physical performance)

### Disk I/O performance

- Measured I/O performance from a guest OS
  - raw/virtio performs best, yet the performance is low (only 40% to physical) NFS from guest OS works much better

7

### Time management in Linux guest

- Time drift happened regardless of cpu load (by default in the testbed)
  - Safer to use NTP both on the host and the guest

# II. Fault tolerance

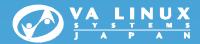

#### Impact by Host OS failure and VM failure

Experiments with intentional fault injections

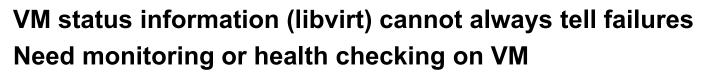

### Impact on filesystem

Fault injections while writing to ext3 filesystem on the guest

No corruption or no disadvantages to physical machines

#### Example system

- Experiment on a web server system with HA software (heartbeat)
  - · Examined failure detection, failover'ablity

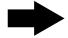

Worked just as fine as a system with physical servers

# III. Impact of VM load

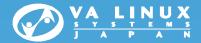

- CPU, Network, Memory, Disk I/O
  - Equally distributed over VMs, except for network-receive
  - Can be worked around by packet scheduler on the host OS
- On an example scale-out type web server system

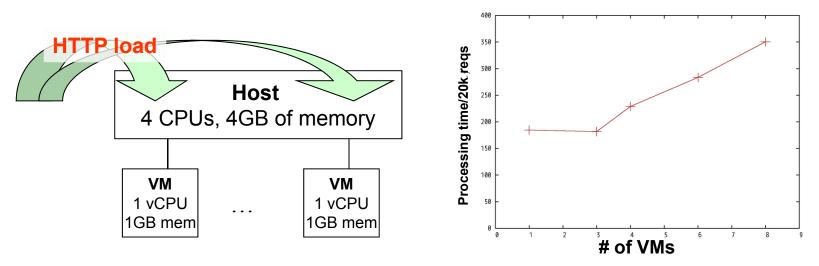

- Need to take CPU consumption for I/Os into account
  - A single VM with 1 vCPU was consuming up to 130%
- Need to monitor performance to detect possible performance degradation

9

# **IV. Scenarios**

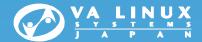

#### Scheduled migration

Moves VMs to another host with VM live migration

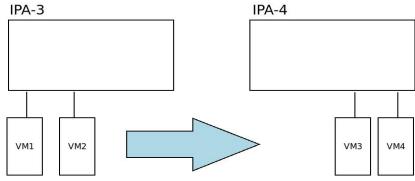

- Switching systems
  - Runs different systems in different times (day/night) with VM stop/start (instead of suspend/resume)

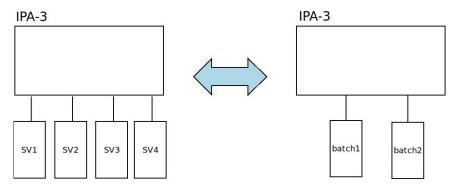

Perfectly achievable with our libvirt-python scripts

# 5. Conclusion

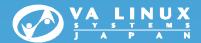

#### Summary

- Comprehensive evaluation and objective analysis
- Usable scripts and re-producible setup procedures of the testbed
- Documents:
  - http://ossipedia.ipa.go.jp/doc/207

### Conclusion

- Ready for enterprise use PROVIDED with cares for the pitfalls we found
- Performance improvements, more sophisticated management tools are desirable

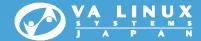

### 謝謝, 감사합니다, ありがとうございました

Copyright © VA Linux Systems Japan. All rights reserved.